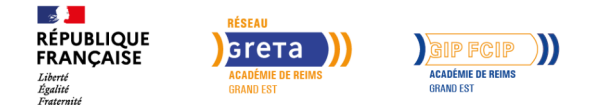

# **BAC PRO Technicien d'études du bâtiment option A : études et économie**

Mis à jour le 7 décembre 2022

# **Conditions d'entrée et prérequis**

Ce bac pro en alternance se prépare après une seconde professionnelle métiers des études et de la modélisation numérique du bâtiment. Les élèves titulaires de certains CAP du même secteur peuvent également le préparer en 2 ans sous certaines conditions.

## **Niveau d'entrée**

Sans diplôme

#### **Niveau de sortie**

Niveau 4 - BAC

#### **Public visé**

Être âgé de 16 à 29 ans, avec un projet de contrat d'apprentissage. Dérogations sous conditions. Pas de condition d'âge pour les personnes reconnues RQTH.

#### **Rythme**

Alternance

#### **Durée en centre**

1350 heures

#### **Validation**

Obtention du BAC PRO TECHNICIEN D'ÉTUDES DU BÂTIMENT OPTION A : ÉTUDES ET ÉCONOMIE. En cas d'échec au diplôme, des blocs de compétences pourront être délivrés en fonction des résultats obtenus dans les différentes unités certificatives mentionnées dans la rubrique « modalités d'évaluation ».

# **Modalités d'évaluation**

#### **Objectifs professionnels**

Le titulaire de l'option études et économie est un professionnel qualifié connaissant les matériaux, les techniques de construction et leurs coûts particuliers. Il participe à l'élaboration d'un dossier d'étude de construction, exploite les notes de calcul, prépare les dessins d'exécution. Il planifie les opérations de chantier, met au point les méthodes et les procédés de fabrication. En tant que responsable du chantier, il prépare le travail, détermine les besoins en personnel et en matériel, décompose l'ouvrage en ouvrages élémentaires, décrit les travaux, répartit les tâches et suit le travail. En fin de chantier, il prend en charge la facturation. Il est formé à la gestion économique de base des travaux.

## **Contenu**

**Activités professionnelles :** Elaboration d'un projet, Offre de prix, Préparation des travaux, Exécution des travaux.

**Connaissances générales et techniques associées :** Français, Histoire-Géographie et Enseignement moral et civique, Mathématiques, Sciences physiques et chimiques, Éducation physique et sportive, Langue vivante, Arts appliqués et Culture sartistiques, Prévention-Santé-Environnement, Économie-Droit, Économie-Gestion, Environnement professionnel, Confort et sécurité, Technique de construction et des règles de mise en œuvre, Étude de structures, Technique de représentation, Quantification des ouvrages, Estimation des ouvrages, Préparation de travaux, Gestion de travaux, Suivi de chantier.

# **Modalités pédagogiques**

Immersion dans une classe d'élèves du Lycée partenaire du CFA.

Alternance de périodes de formation en Lycée et de périodes de formation en entreprise selon calendrier défini.

La Seconde se déroule entièrement au lycée, la Première et la Terminale en apprentissage.

#### **Profil des intervenants**

Enseignants de l'Éducation nationale.

#### **Possibilité d'aménagement du parcours**

Non

#### **Méthodes pédagogiques**

**En lycée :** apports théoriques, mises en situation, travaux pratiques, exposés, débats, études cas. Utilisation des plateaux techniques et équipements, CDI, cours à distance…

**En entreprise :** apprentissage basé sur l'expérience et la réalisation d'activités et de tâches en lien avec le diplôme préparé. L'apprenti est guidé

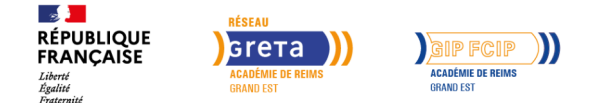

# **BAC PRO Technicien d'études du bâtiment option A : études et économie**

Conformes au référentiel de certification du diplôme. Contrôle continu, contrôles en cours de formation et/ou épreuves terminales.

#### **Unités certificatives (blocs de compétences) constitutives du diplôme :**

U11 : Mathématiques U12 : Sciences physiques et chimiques U21 : Analyse d'un projet U22 : Quantification des ouvrages U23 : Estimation des coûts U31 : Présentation d'une activité de suivi de chantier U32 : Finalisation d'un dossier U33 : Préparation des travaux U34 : Économie-Gestion U35 : Prévention-Santé-Environnement U4 : Langue vivante U51 : Français U52 : Histoire-Géographie et éducation civique U6 : Arts appliqués et culture artistiques U7 : Éducation physique et sportive **Unité facultative :** Langue vivante

## **Possibilité de validation par blocs de compétences**

Oui

#### **Nombre de participants**

Variable selon le nombre de places disponibles dans les classes.

#### **Entrée et sortie permanente**

Non

#### **Codes réglementaires**

- Code RNCP : RNCP5641
- Code diplôme : 40023004

et accompagné par un maître d'apprentissage.

#### **Durée**

Durée moyenne de la formation en centre pour un contrat de 2 ans : 1350 heures. La durée de la formation sera ajustée en fonction de la durée du contrat et des acquis de l'apprenti dans le respect des minima réglementaires.

# **Délais et modalités d'accès**

Entrée de septembre à novembre principalement. Autres périodes d'intégration sous conditions.

# **Financements possibles**

Application des niveaux de prise en charge définis par France Compétences. Coûts de la formation pris en charge par les OPCO. Frais d'hébergement, restauration et de 1er équipement pris en charge par l'OPCO sous conditions.

## **Poursuite de parcours**

**Insertion professionnelle :** Le jeune diplômé peut travailler dans une entreprise de transport de marchandises générales, de transports spécialisés (transport sous température dirigée, de marchandises dangereuses, transport exceptionnel, transport de fonds, etc.) ; dans une entreprise de location de véhicules industriels, de déménagement, d'organisation de transports terrestres et multimodaux, ou chez un commissionnaire en douane. Il peut également exercer son activité dans la fonction transport des entreprises industrielles et commerciales.

**Poursuites d'études :** possibilité de poursuivre en BTS Bâtiment, BTS Enveloppe des bâtiments : conception et réalisation, BTS management économique de la construction.

#### **Référent handicap**

Locaux accessibles aux personnes à mobilité réduite. Accompagnement spécifique au projet et durant la formation par nos référents handicap selon besoins.

#### **Réseau**

- GIP FCIP CFA de l'académie de Reims
- 17, boulevard de la Paix CF 50033 51722 REIMS CEDEX
- cfa@ac-reims.fr
- Marne : 07 76 15 77 62 Ardennes : 06 13 02 47 51 Aube et Haute-Marne : 06 17 83 54 69
- cfa.gipfcip-reims.fr
- SIRET : 185 109 063 00031
- Numéro d'activité : 21 51 P003 751
- Date d'obtention : 11/03/2003